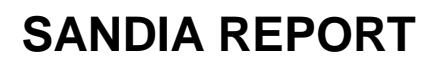

SAND2004-4820 Unlimited Release Printed September 2004

# **Amesos 2.0 Reference Guide**

Marzio Sala

Prepared by Sandia National Laboratories Albuquerque, New Mexico 87185 and Livermore, California 94550

Sandia is a multiprogram laboratory operated by Sandia Corporation, a Lockheed Martin Company, for the United States Department of Energy's National Nuclear Security Administration under Contract DE-AC04-94-AL85000.

Approved for public release; further dissemination unlimited.

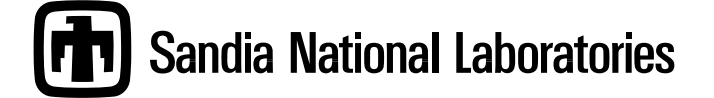

Issued by Sandia National Laboratories, operated for the United States Department of Energy by Sandia Corporation.

**NOTICE:** This report was prepared as an account of work sponsored by an agency of the United States Government. Neither the United States Government, nor any agency thereof, nor any of their employees, nor any of their contractors, subcontractors, or their employees, make any warranty, express or implied, or assume any legal liability or responsibility for the accuracy, completeness, or usefulness of any information, apparatus, product, or process disclosed, or represent that its use would not infringe privately owned rights. Reference herein to any specific commercial product, process, or service by trade name, trademark, manufacturer, or otherwise, does not necessarily constitute or imply its endorsement, recommendation, or favoring by the United States Government, any agency thereof, or any of their contractors or subcontractors. The views and opinions expressed herein do not necessarily state or reflect those of the United States Government, any agency thereof, or any of their contractors.

Printed in the United States of America. This report has been reproduced directly from the best available copy.

Available to DOE and DOE contractors from U.S. Department of Energy Office of Scientific and Technical Information P.O. Box 62 Oak Ridge, TN 37831

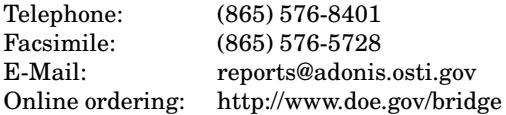

Available to the public from U.S. Department of Commerce National Technical Information Service 5285 Port Royal Rd Springfield, VA 22161

> Telephone: (800) 553-6847 Facsimile: (703) 605-6900 E-Mail: orders@ntis.fedworld.gov Online ordering: http://www.ntis.gov/help/ordermethods.asp?loc=7-4-0#online

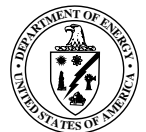

-   Unlimited Release Printed September 2004

### **Amesos 2.0 Reference Guide**

Marzio Sala Computational Math & Algorithms Sandia National Laboratories P.O. Box 5800, MS 1110 Albuquerque, NM 87185-1110

#### **Abstract**

This document describes the main functionalities of the version 2.0 of the AMESOS package. AMESOS provides an object-oriented interface to several serial and parallel sparse direct solvers libraries for the solution of the linear system of equations

 $AX = B,$  (1)

where  $A$  is a real sparse, distributed matrix, defined as an Epetra RowMatrix object, and  $X$ and  $B$  are defined as Epetra MultiVector objects. AMESOS provides a common look-andfeel for all interfaces, and insulates the user from each solver's details, such as matrix and vector formats, and data distribution. Currently supported libraries are: LAPACK, KLU, UMFPACK, PARDISO, TAUCS, SuperLU, SuperLU DIST, MUMPS, DSCPACK.

This document is organized as follows. First, Section 1 introduces the design of AMESOS. Section 2 presents the basic usage of the AMESOS package. Section 3 details how to configure and compile AMESOS. Section 4 describes the interfaces of AMESOSto the supported direct solvers. A brief note on the examples included in the distribution is reported in Section 5.

# **Acknowledgments**

The author would like to acknowledge the support of the ASCI and LDRD programs that funded development of AMESOS.

# **Amesos 2.0 Reference Guide**

## **Contents**

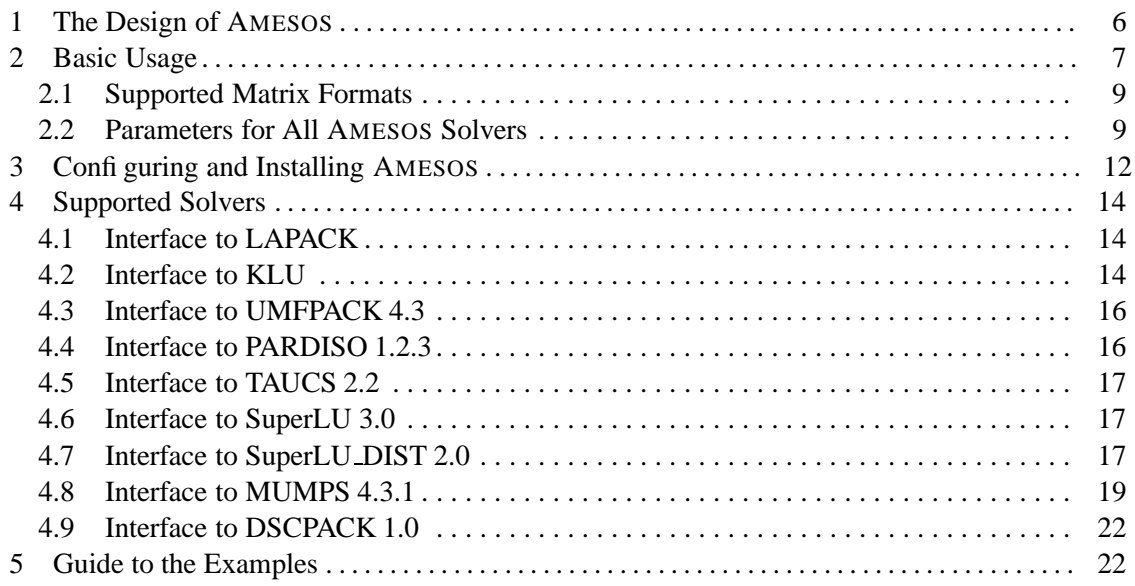

#### **1 The Design of** AMESOS

The AMESOS package, developed by (in alphabetical order) T. Davis, M. Heroux, R. Hoekstra, M. Sala, and K. Stanley, is an effort to define a set of object-oriented, abstract interfaces for the usage of serial and parallel sparse direct solvers. Although one serial direct solver, KLU, is distributed within AMESOS, the goal of the AMESOS project is to make it easier to interface a code that makes use of EPETRA objects with direct solver libraries developed outside TRILINOS.

AMESOS is written in C++, and has been designed with the following requirements:

- **Simplicity of usage:** Solving linear system (1) in a language like MATLAB is very easy, just write  $X = A \setminus b$ . It should not be much more difficult in a C++, production code.
- **Flexibility:** More than one algorithm must be available, to offer optimal algorithms for small and large matrices, serial and parallel.
- **Efficiency:** The solution of (1) must be as efficient as possible, using state-of-the-art algorithms. Besides, the overhead due to the C++ design must be minimal.

To fulfill these design requirements, we split the solution of linear system (1) into the following steps:

- 1. Definition of the sparsity pattern of the linear system matrix;
- 2. Computation of the symbolic factorization;
- 3. Definition of the values of the linear system matrix;
- 4. Computation of the numeric factorization;
- 5. Definition of the values of the right-hand side;
- 6. Solution of the linear system.

Steps 1, 3 and 5 depend on the matrix and vector format. To increase flexibility, AMESOS requires the matrix to be derived from the Epetra\_RowMatrix format, and the solution and right-hand side vector to the defined as Epetra\_MultiVector's.

Steps 2, 4 and 6 correspond to three different methods in the AMESOS classes. From an abstract point of view, these steps do not depend on the direct solver of choice. However, their concrete implementations does, since different libraries may require different matrix and vector formats and distribution, may have different parameters or different ways of setting the same parameter. To obtain flexibility, AMESOS insulates the user from the details specific to each solver, so that generic methods can be used to manipulate all the supported interface. This design goal is accomplished using a pure virtual class, which defines methods SymbolicFactorization(), NumericFactorization() and Solve(), plus method SetParameters() which can be used to tune the interface.

To increase efficiency, all AMESOS classes are defined as light containers. Each class simply converts the matrix A from the input Epetra\_RowMatrix format into the solver's required format, and sets the parameters are defined by the user. Therefore, AMESOS interfaces are as efficient as the underline solver library.

#### **2 Basic Usage**

A fragment of code using AMESOS is as follows. Let us suppose that A is an Epetra\_RowMatrix, and X and B are two Epetra\_MultiVector's. First, we need to include the header files for AMESOS:

```
#include "Amesos.h"
#include "Amesos_BaseSolver.h"
```
Note that these header files will not include the header files for the supported libraries (which are of course needed to compile the AMESOS library itself). Then, we need to create an linear problem, as follows:

```
Epetra_LinearProblem Problem(&A, &X, &B);
```
At this point, we can create an AMESOS class using the factory class Amesos:

```
Amesos_BaseSolver* Solver;
Amesos Factory;
char* SolverType = "Amesos_Klu"; // uses the KLU direct solver
Solver = Factory.Create(SolverType, Problem);
```
At this point, we can perform the symbolic factorization of the linear system matrix:

```
AMESOS_CHK_ERR(Solver->SymbolicFactorization());
```
This phase does not require the numerical values of A, which can therefore be changed after the call to SymbolicFactorization(). However, the nonzero pattern of A *cannot* be changed. AMESOS\_CHK\_ERR is a macro (defined in Amesos\_ConfigDefs.h) that checks the return code: if not zero, the macro prints out an error message, and returns. The numeric factorization is performed by

```
AMESOS CHK ERR(Solver->NumericFactorization());
```
NumericFactorization() accesses the values of A, but does not consider the vectors X and B. Finally, to solve the linear system, we simply write

```
AMESOS CHK ERR(Solver->Solve());
```
In the previous example, we showed how to use the KLU solver (see Section 4.2 for more details). Other interfaces can be created using the factory class by simply changing one parameter. Note that the supported solver can be serial or parallel, dense or sparse: the user code still remains the same (except for the name of the solver); AMESOS will take care of data redistribution if required by the selected solver. The list of supported solvers is reported in Table 1. Method Factory. Query() can be used to query the factory about the availability of a given solver:

```
char* SolverType = "Amesos_Klu";
bool IsAvailable = Factory.Query(SolverType);
```
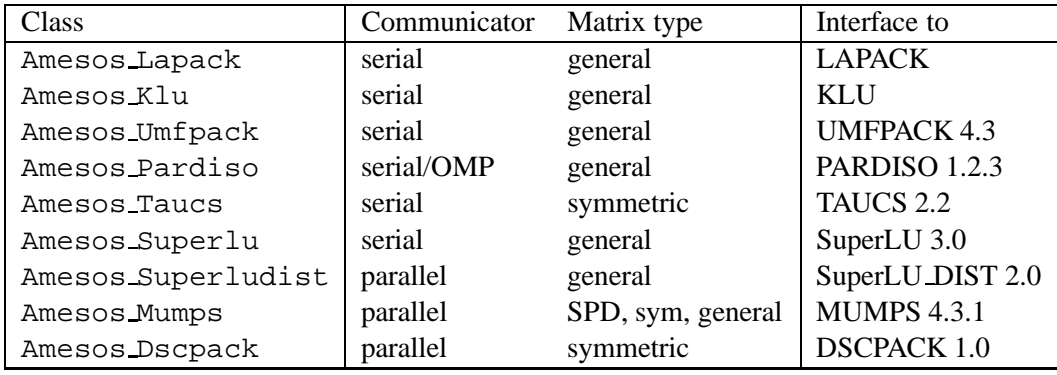

**Table 1.** Supported interfaces. "serial" means that the supported direct solver is serial. In this case, when solving with more than one processor, the linear problem is gathered to process 0, here solved, then the solution is broadcasted to the distributed solution vector. "serial/OMP" means that the solver does not support MPI, but it can take advantage of OMP. Amesos will consider the solver as serial (therefore, the linear system is gathered on processor zero), but the user can still specify the number of OMP processes. "parallel" means that a subset or all the processes in the current communicator will be used by the solver. "general" means general unsymmetric matrix. If "sym" (symmetric matrix) or "SPD" (symmetric positive definite), the direct solver library can take advantage of that particular matrix property.

Each AMESOS interface automatically selects the default parameters defined by the supported solver. In most cases, these values are a robust and reliable choice for most applications. If required, the user can tune some of the parameters by using a parameter list, which can be created with the following instructions:

Teuchos::ParameterList List;

Parameters can be set using method set ():

List.set(ParameterName,ParameterValue);

ParameterName is a string containing the parameter name, and ParameterValue is any valid C++ object that specifies the parameter value (for instance, an integer, a pointer to an array or to an object). The list of parameters that affect all AMESOS solvers are reported in Section 2.2, while parameters that are specific to a given solver (if any) are reported in the Section of this document dedicated to that solver. Once a list is created, parameters can be set using method SetParameters(List).

**Remark 1.** *All* AMESOS *object are derived from pure virtual class* Amesos\_BaseSolver*. A pure virtual class is a class that defines interfaces only, and contains no executable code. Pure virtual classes cannot be instantiated; however, it is possible to declare and use pointers and references to a pure virtual class, as normally done with class* Amesos BaseSolver*.*

**Remark 2.** AMESOS *is an interface to other packages, mainly developed outside the Trilinos framework. In order to use those packages, the user should carefully check copyright and licensing of those third-party codes. Please refer to the web page or the documentation of each particular package for details.*

**Remark 3.** AMESOS *is used by other* TRILINOS *packages. In particular,* IFPACK *can take advantage of* AMESOS *to define additive overlapping domain decomposition preconditioners (of Schwarz type), by using* AMESOS*' factorizations to solve the local problems; see [10]. Another package,* ML*, takes advantages of the* AMESOS *interfaces to solve the coarse problem that arises in multilevel preconditioners; see [11].*

#### **2.1 Supported Matrix Formats**

Table 2 reports the supported matrix types for all the AMESOS classes. In the table, "Transp" means that AMESOS can solve both the linear system with the linear system matrix and with its transpose. '•' means that the interface can take advantage of the given matrix format, '-' means that it doesn't.

#### **2.2 Parameters for All** AMESOS **Solvers**

We now list all the parameters that may affect all the AMESOS solvers. To know whether a specific interface supports a given parameter, we refer to table 3.

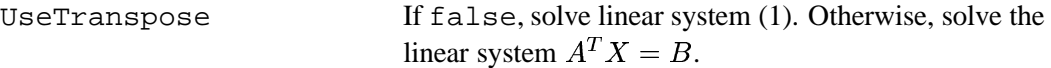

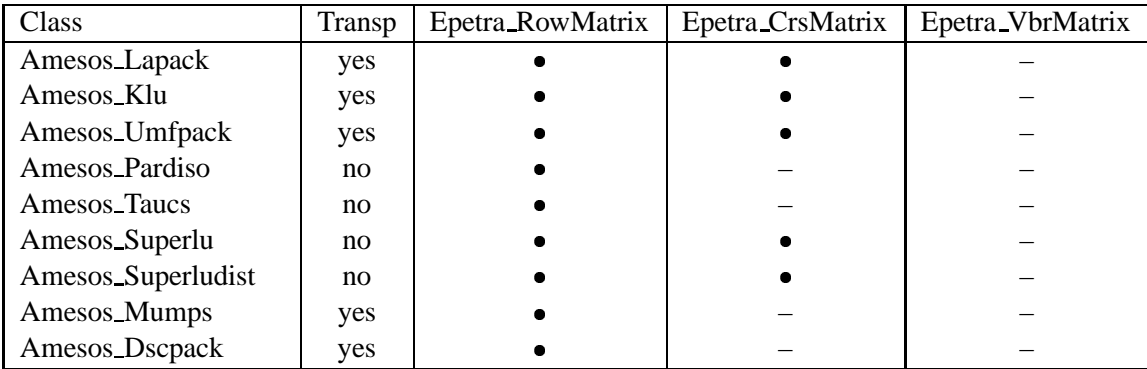

**Table 2.** Supported matrix formats. "Transp" means that AMESOS can solve both the linear system with the linear system matrix and with its transpose. ' $\bullet$ ' means that the interface can take advantage of the given matrix format, '–' means that it doesn't.

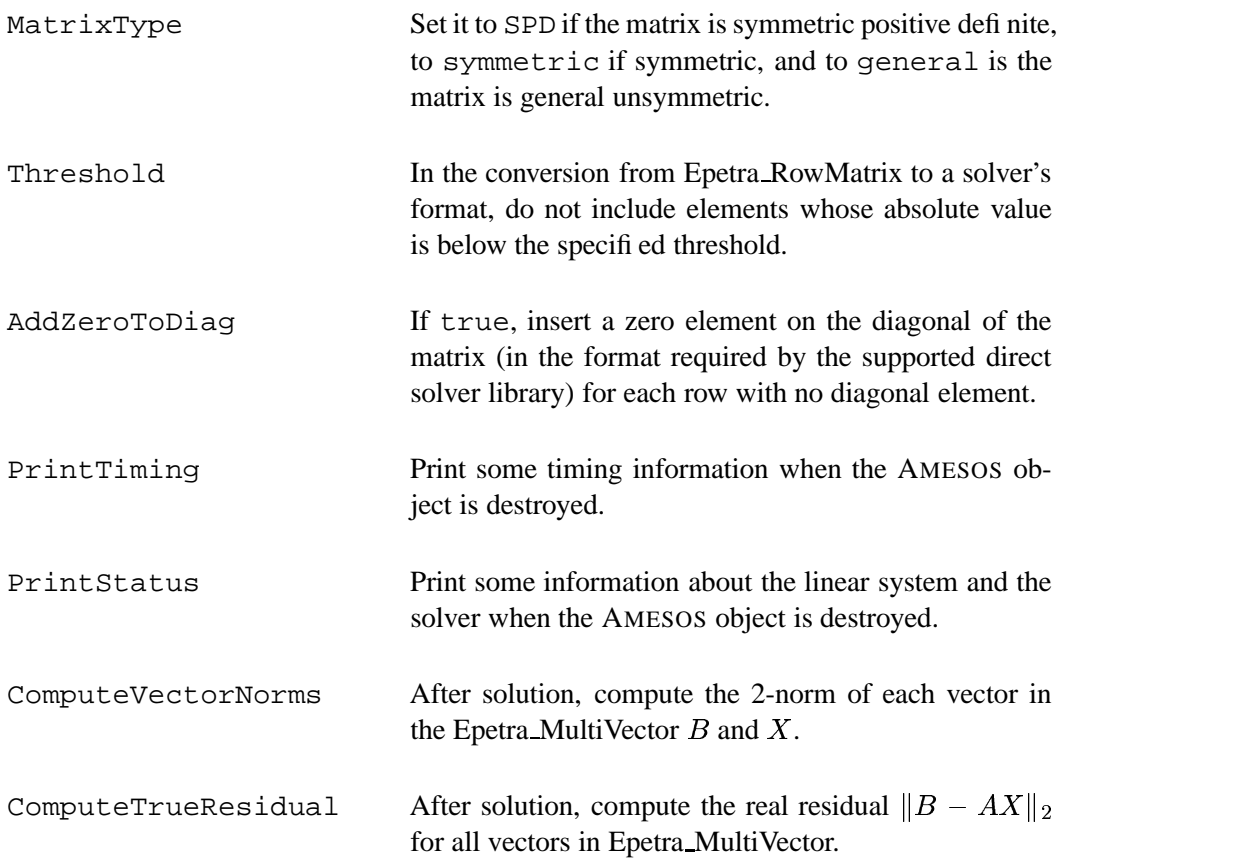

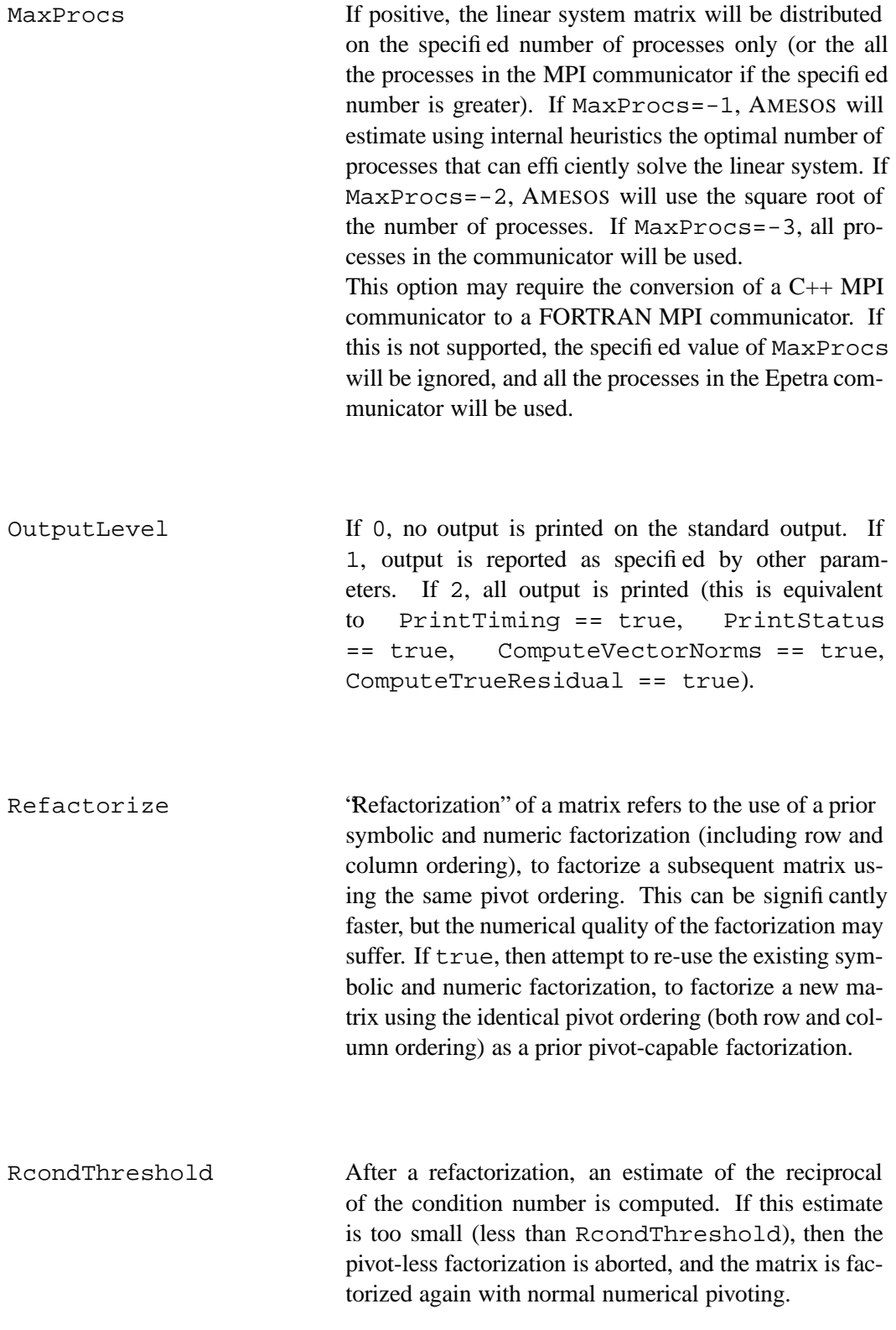

ScaleMethod Most methods can scale the input matrix prior to factorization. This typically improves the quality of the factorization and reduces fill-in as well. Setting this parameter to zero turns off scaling. A value of 1 selects the method's default scaling method (which may in fact be not to scale at all). A value of 2 means to scale the matrix using the first non-default method the solver has, 3 means to use its 2nd alternative method, and so on.

Solver-specific parameters are reported in each direct solver's subsection. The general procedure is to create a sublist with a given name (for instance, the sublist for MUMPS is "mumps"), then set all the solver's specific parameters in this sublist. An example is as follows:

```
int ictnl[40];
// defines here the entries of ictnl
Teuchos::ParameterList & MumpsList = AmesosList.sublist("mumps");
MumpsList.set("ICTNL", ictnl);
```
Parameters and sublists not recognized are simply ignored. Recall that parameter names are case sensitive!

#### **3 Configuring and Installing** AMESOS

AMESOS is distributed through the Trilinos project, and can be downloaded from the web site http://software.sandia.gov/trilinos/downloads.

AMESOS requires two other TRILINOS packages, EPETRA and TEUCHOS. Each of the AME-SOS classes provides an interface to a third-party direct sparse solver code (exception to this rule is KLU, which is distributed within AMESOS). In order to configure and compile a given interface, the user must first install the underlying direct sparse solver code. Generally, the BLAS library is required. Some solvers may need CBLACS, LAPACK, BLACS, ScaLAPACK.

AMESOS is configured and built using the GNU autoconf [3] and automake [4] tools. To configure AMESOS from the Trilinos top directory, a possible procedure is as follows. Let \$TRILINOS\_HOME be a shell variable representing the location of the Trilinos source directory, and % the shell prompt sign. Let us suppose that we want to configure AMESOS on a LINUX machine with MPI, with support for KLU and UMFPACK. Header files for UMFPACK are located in directory /usr/local/umfpack/include, while the library, called libumfpack.a is located in /usr/local/umfpack/lib. The configure like will look like:

```
% cd $TRILINOS_HOME
% mkdir LINUX_MPI
% cd LINUX_MPI
% ../configure \
  --enable-mpi \
  --prefix=$TRILINOS_HOME/LINUX_MPI \
  --enable-amesos \
```
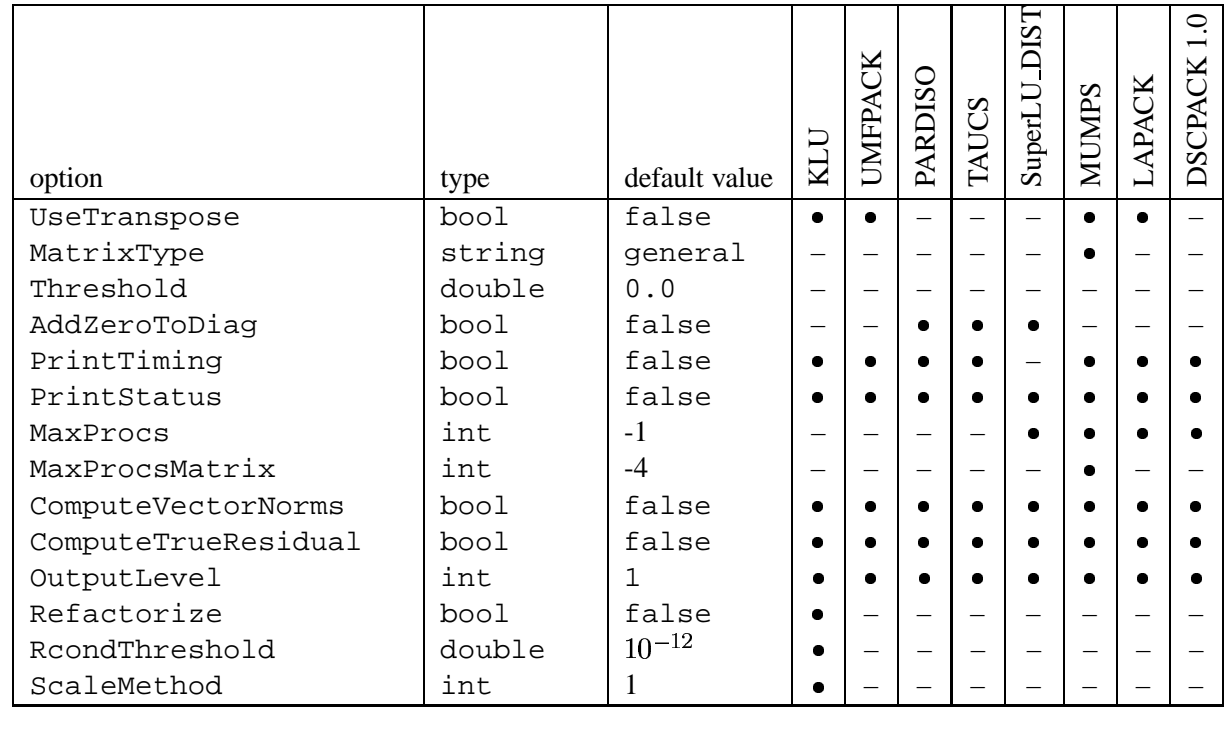

**Table 3.** Supported options. ' $\bullet$ ' means that the interface supports the options, '-' means that it doesn't. options, '–' means that it doesn't.

```
--enable-amesos-klu \
  --enable-amesos-umfpack \
  --with-incdirs="-I/usr/local/umfpack/include" \
  --with-ldflags="-L/usr/local/umfpack/lib" \
  --with-libs="-lumfpack"
% make
% make install
```
Other flags may be required depending on the location of MPI, BLAS and LAPACK. Supported architectures are reported in Table 4.

**Remark 4.** *The KLU sources are distributed with the* AMESOS *package. We strongly encourage to configure* AMESOS *with KLU support. KLU and LAPACK are the only interface that are turned on by default.*

Up-to date documentation for AMESOS is maintained through Doxygen, and it can be generated with the following commands:

- % cd \$TRILINOS\_HOME/packages/amesos
- % cd doc
- % doxygen
- % <your-browser> html/index.html

### **4 Supported Solvers**

This Section details the solvers supported by AMESOS. The LAPACK interface is presented in Section 4.1, the KLU interface in Section 4.2, the UMFPACK interface in Section 4.3, the PAR-DISO interface in Section 4.4, the TAUCS interface in Section 4.5, the SuperLU interface in Section 4.6, the interface to SuperLU DIST in Section 4.7, the MUMPS interface in Section 4.8, and finally the DSCPACK interface in Section 4.9.

#### **4.1 Interface to LAPACK**

AMESOS must be configured with the option --enable-amesos-lapack in order to use the LAPACK interface. Header files and the LAPACK library are automatically located by configure.

LAPACK is a (suite of) serial solver(s). AMESOS will gather all matrix rows on processor zero before the symbolic factorization, and all matrix values before the numeric factorization. On process 0, the matrix will be converted to dense storage, using Epetra\_SerialDenseMatrix objects. A call to  $Solve()$  requires a gather of the right-hand side on process 0, the local solution of the linear system, and finally a scatter operation, to redistribute as necessary the solution vector.

#### **4.2 Interface to KLU**

KLU is Timothy A. Davis' implementation of Gilbert-Peierl's left-looking sparse partial pivoting algorithm, with Eisenstat and Liu's symmetric pruning. It doesn't exploit dense matrix kernels,

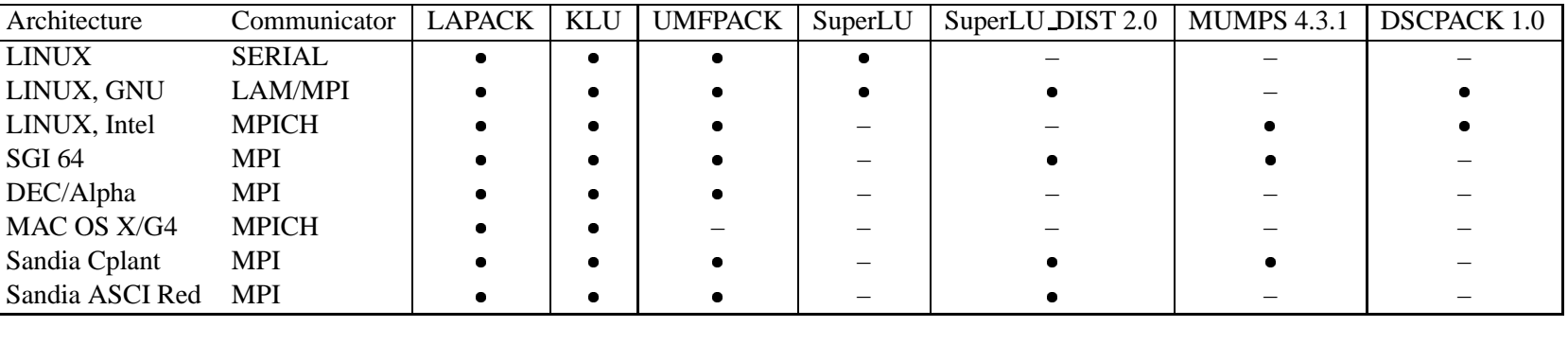

**Table 4.** Supported architectures for various interfaces. ' ' means that the interface has been successfully compiled, '–' means that it has not been tested.

but it is the only sparse LU factorization algorithm known to be asymptotically optimal, in the sense that it takes time proportional to the number of floating-point operations. It is the precursor to SuperLU, thus the name ("Clark Kent LU"). For very sparse matrices that do not suffer much fill-in (such as most circuit matrices when permuted properly) dense matrix kernels do not help, and the asymptotic run-time is of practical importance.

In order to use KLU, AMESOS must be configured with the option --enable-amesos-klu.

#### **4.3 Interface to UMFPACK 4.3**

UMFPACK is a C package copyrighted by Timothy A. Davis. More information can be obtained at the web page http://www.cise.ufl.edu/research/sparse/umfpack.

AMESOS must be configured with the option --enable-amesos-umfpack to use the UMFPACK interface. The location of the header files should be specified using  $-\text{width}-incdirs$ , the location of the library with --with-ldflags, and the library to be linked by --with-libs. See Section 3 for an example.

#### **4.4 Interface to PARDISO 1.2.3**

PARDISO is package to solve large sparse symmetric and non-symmetric linear systems on shared memory multi-processors, developed at the Computer Science Department of the University of Basel. A discussion of the algorithms used in PARDISO and more information on the solver can be found at http://www.computational.unibas.ch/cs/scicomp and in documents [12, 13].

AMESOS must be configured with the option --enable-amesos-pardiso to use the PARDISO interface. The location of the header files should be specified using  $-\text{width}$ -incdirs, the location of the library with  $-\text{with}-\text{left}$  and the library to be linked by  $-\text{with}-\text{libs}$ . See Section 3 for an example.

The Amesos interface to PARDISO supports non-symmetric matrices only (from the PAR-DISO manual, the matrix type is 11). PARDISO control parameters are specified using the IPARM vector. The user can

The PARDISO interface will look for a sublist, called Pardiso. The user is referred to PARDISO manual for a detailed explanation of the reported parameters.

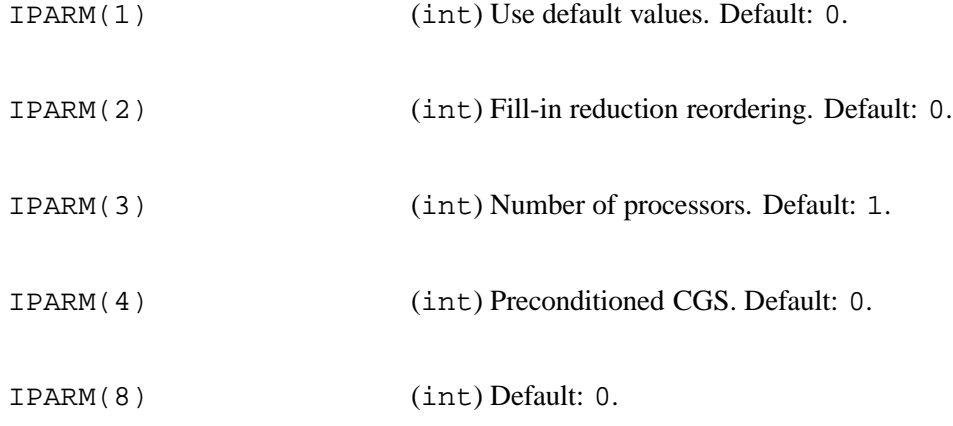

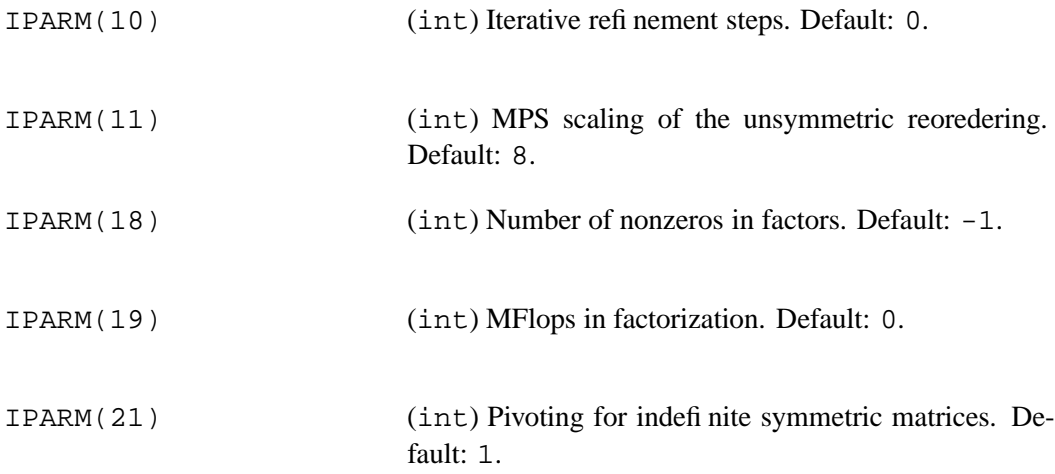

#### **4.5 Interface to TAUCS 2.2**

TAUCS, authored by S. Toledo, is a serial Cholesky solver [9, 8, 5]. AMESOS must be configured with the option --enable-amesos-taucs to use the TAUCS interface. The location of the header files should be specified using --with-incdirs, the location of the library with --with-ldflags, and the library to be linked by --with-libs. See Section 3 for an example.

#### **4.6 Interface to SuperLU 3.0**

SuperLU, written by Xiaoye S. Li, is a serial solver written in ANSI C. It is copyrighted by The Regents of the University of California, through Lawrence Berkeley National Laboratory. We refer to the web site http://www.nersc.gov/˜xiaoye/SuperLU and to the SuperLU manual [2] for more information.

In order to interface with SuperLU DIST 2.0, AMESOS must be configured with the option --enable-amesos-superlu. The location of the header files should be specified using --with-incdirs, the location of the library with --with-ldflags, and the library to be linked by --with-libs. See Section 3 for an example.

#### **4.7 Interface to SuperLU DIST 2.0**

SuperLU DIST, written by Xiaoye S. Li, is a parallel extension to the serial SuperLU library. SuperLU DIST is written in ANSI C, using MPI for communication, and it is targeted for the distributed memory parallel machines. SuperLU DIST includes routines to handle both real and complex matrices in double precision. However, as AMESOS is currently based on the Epetra package (that does not handle complex matrices), only double precision matrices can be considered.

Amesos Superludist can solve the linear system on a subset of the processes, as specified in the parameters list. This is done by creating a new process group derived from the MPI group of the Epetra Comm object, with function superlu\_gridinit().

In order to interface with SuperLU DIST 2.0, AMESOS must be configured with the option --enable-amesos-superludist. The location of the header files should be specified using --with-incdirs, the location of the library with --with-ldflags, and the library to be linked by --with-libs. See Section 3 for an example.

The SuperLU DIST constructor will look for a sublist, called Superludist. The following parameters reflect the behavior of SuperLU DIST options argument, as specified in the SuperLU DIST manual [2, pages 55–56]. The user is referred to this manual for a detailed explanation of the reported parameters. Default values are as reported in the SuperLU DIST manual.

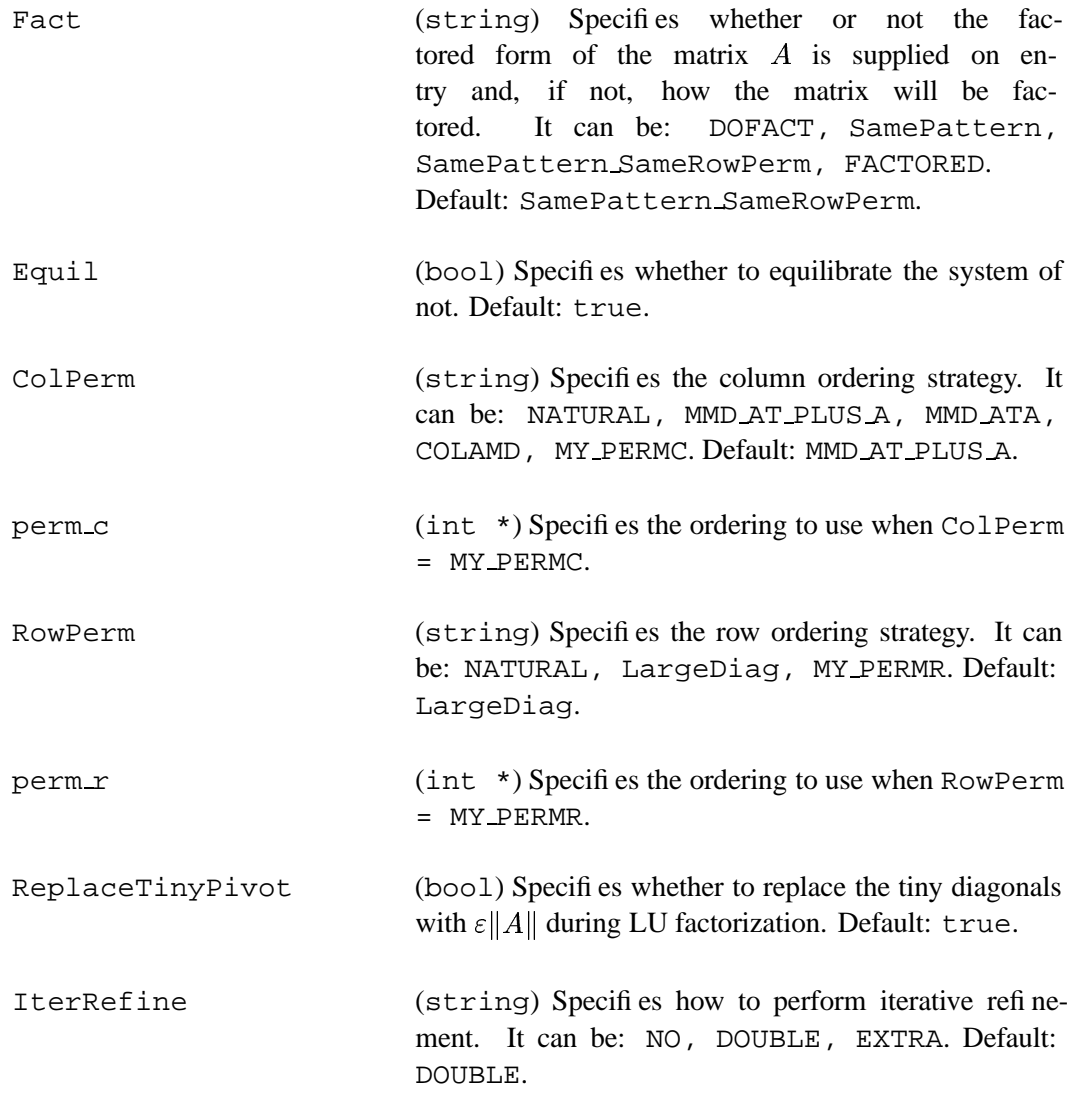

#### **4.8 Interface to MUMPS 4.3.1**

MUMPS ("MUltifrontal Massively Parallel Solver") is a parallel direct solver, written in FOR-TRAN 90 with a C interface, copyrighted by P. R. Amestoy, I. S. Duff, J. Koster, J.-Y. L'Excellent. Up-to-date copies of the MUMPS package can be obtained from the Web page

http://www.enseeiht.fr/apo/MUMPS/

MUMPS can solve the original system (1), as well as the transposed system, given an assembled or elemental matrix. Note that only the assembled format is supported by Amesos Mumps. Mumps offers, among other features, error analysis, iterative refinement, scaling of the original matrix, computation of the Schur complement with respect to a prescribed subset of rows. Reordering techniques can take advantage of PORD (distributed within MUMPS), or METIS  $[6]$ <sup>1</sup>. For details about the algorithms and the implementation, as well as of the input parameters, we refer to [1]

In order to interface with MUMPS 4.3.1, AMESOS must be configured with the option<sup>2</sup> --enable-amesos-mumps. The location of the header files should be specified using --with-incdirs, the location of the library with --with-ldflags, and the library to be linked by --with-libs. See Section 3 for an example.

It is also possible to configure with support for the single precision version of MUMPS, using option --enable-amesos-smumps. This is intended to be used when the precision of the solution is not of primary importance, for example, if AMESOS is used to solve the coarse problem in multilevel preconditioners, like ML [11]. In this case, users may decide to use single-precision solves of the coarse problem to save memory and computational time. As AMESOS is based on the Epetra LinearProblem class (defined for double precision only), this interface still requires doubleprecision matrix and vectors. After the solver phase, the single precision vector is copied into the double-precision solution vector of the given Epetra LinearProblem. If the single precision interface is enabled, this automatically disables the double-precision one.

The MUMPS constructor will look for a sublist, called mumps. The user can set all the MUMPS's parameters, by sticking pointers to the integer array ICNTL and the double array CNTL to the parameters list, or by using the functions reported at the end of this section.

| ICTNL       | $(int [40])$ Pointer to an integer array, containing the<br>integer parameters (see $[1,$ pages $13-17$ ).                                                                                                    |
|-------------|----------------------------------------------------------------------------------------------------|
| <b>CTNL</b> | (double [5]) Pointer to an double array, containing<br>the double parameters (see $[1, \text{page 17}]$ ).                                                                                                    |
| PermIn      | (int *) Use integer vectors of size NumGlobalEle-<br>ments (global dimension of the matrix) as given order-<br>ing. PermIn must be defined on the host only, and<br>allocated by the user, if the user sets $ICNTL(7) = 1$ . |

 $<sup>1</sup>$ At this time, METIS ordering is not supported by class Amesos\_Mumps.</sup>

<sup>&</sup>lt;sup>2</sup>The MUMPS interface can take be used on a subset of the processes. To that aim, it must be possible to convert from a C++ MPI communicator to a FORTRAN MPI communicator. Such a conversion is not always possible. In you experience compilation problems with Amesos Mumps, you can try the option --disable-amesos-mumps mpi c2f.

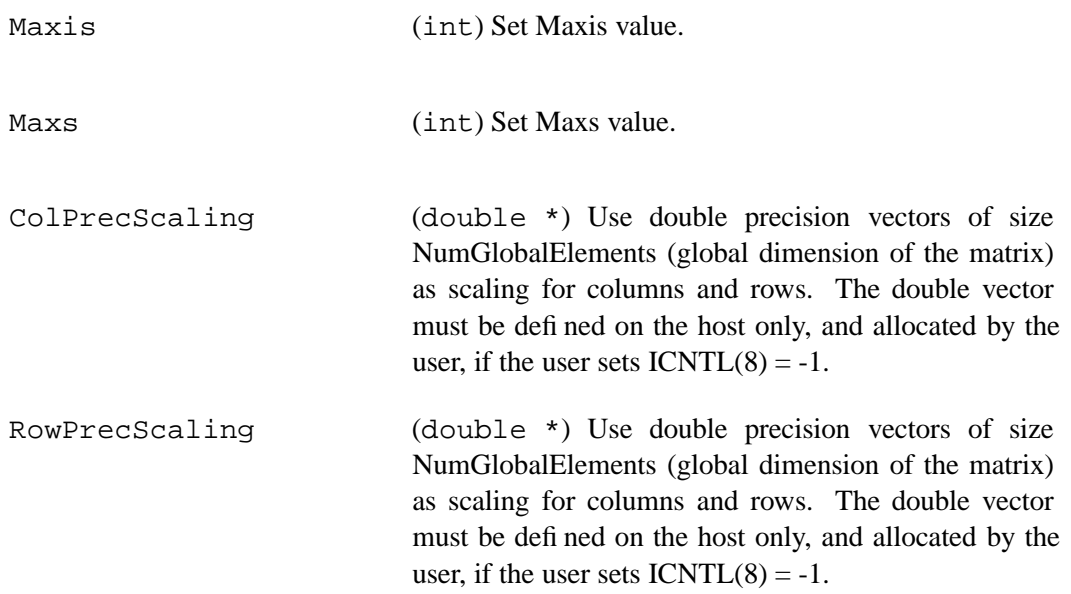

Other functions are available to check the output values. The following Amesos Mumps methods are not supported by the Amesos BaseSolver class; hence, the user must create an Amesos Mumps object in order to take advantage of them.

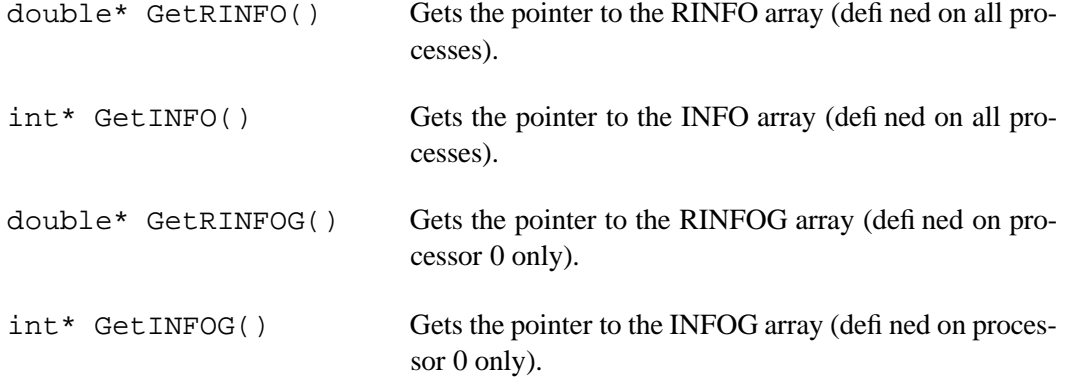

A functionality that is peculiar to MUMPS is the ability to return the Schur complement matrix, with respect to a specified set of nodes.

```
int ComputeSchurComplement(bool flag, int NumSchurComplementRows,
                           int* SchurComplementRows);
```
This method computes (if flag is true) the Schur complement with respect to the set of indices included in the integer array SchurComplementRows , of size NumSchurComplementRows. This is a global Schur complement, and it is formed (as a dense matrix) on processor 0 only. Method

Epetra\_CrsMatrix\* GetCrsSchurComplement()

returns the Schur complement in an Epetra CrsMatrix, on processor 0 only. No checks are performed to see whether this action is legal or not (that is, if the call comes after the solver has been invoked). The returned Epetra CrsMatrix must be free'd by the user. Method

```
Epetra_SerialDenseMatrix * GetDenseSchurComplement();
```
returns the Schur complement as a Epetra SerialDenseMatrix (on processor 0 only), to be free'd by the user.

As an example, the following fragment of code shows how to use MUMPS to obtain the Schur complement matrix with respect to a given subsets of nodes. First, we need to create an parameter list, and an Amesos Mumps object.

```
Teuchos:::ParameterList params;
Amesos Mumps * Solver;
Solver = new Amesos_Mumps(*Problem,params);
```
Then, we define the set of nodes that will constitute the Schur complement matrix. This must be defined on processor 0 only. For instance, one may have:

```
int NumSchurComplementRows = 0;
int* SchurComplementRows = NULL;
if (Comm.MyPID() == 0){
 NumSchurComplementRows = 4;
  SchurComplementRows = new int[NumSchurComplementRows];
  SchurComplementRows[0] = 0;
  SchurComplementRows[1] = 1;
  SchurComplementRows[2] = 2;
  SchurComplementRows[3] = 3;
}
```
Now, we can ask for the Schur complement using

```
Solver->ComputeSchurComplement(true, NumSchurComplementRows,
                               SchurComplementRows);
```
The Schur complement matrix can be obtain after the solver phase:

```
Solver->Solve();
Epetra_CrsMatrix * SC;
SC = Solver->GetCrsSchurComplement();
Epetra_SerialDenseMatrix * SC_Dense;
SC_Dense = Solver->GetDenseSchurComplement();
```
#### **4.9 Interface to DSCPACK 1.0**

DSCPACK, written by Padma Raghavan, is a domain-separator code for the parallel solution of sparse linear system. DSCPACK provides a variety of sparsity preserving (fill-reducing) ordering and computes either an  $LL^T$  (Cholesky) or  $LDL^T$  factorization of the linear system matrix. This solver is written in C, and it uses MPI for inter-processor communication, and the BLAS library for improved chace-performances. The implementation is based on the idea of partitioning the sparse matrix into domains and separators.

We refer to the web site http://www.cse.psu.edu/˜ragavan/dscpack and to the DSCPACK manual [7] for more information.

AMESOS must be configured with the option --enable-amesos-dscpack to use DSC-PACK. The location of the header files should be specified using  $-\text{width}$ -incdirs, the location of the library with --with-ldflags, and the library to be linked by --with-libs. See Section 3 for an example.

DSCPACK solves the linear system using a number of processors that is a power of 2. If necessary, we linear system matrix will be automatically redistributed on the highest number of processors (either all the processors, or the number specified in MaxProcs) that is a power of 2.

#### **5 Guide to the Examples**

The AMESOS distribution contains examples in subdirectory

```
$TRILINOS_HOME/packages/amesos/example
```
Most of the example requires AMESOS to be configured with support for TRIUTILS. TRIUTILS is a Trilinos package, automatically compiled unless the user specifies

```
--disable-triutils
```
or

--disable-default-packages

TRIUTILS is used to generate the linear system matrix. New users can start from file

\$TRILINOS\_HOME/packages/amesos/example/example\_AmesosFactory.cpp

which contains detailed comments about all the AMESOS commands. Example

\$TRILINOS\_HOME/packages/amesos/example/example\_AmesosFactory\_HB.cpp

shows how to read a matrix stored in Harwell/Boeing format, redistribute it to all the processes used in the computation, and use AMESOS to solve the corresponding linear system. Finally, example

\$TRILINOS\_HOME/packages/amesos/example/example\_AmesosFactory\_Tridiag.cpp

creates a simple tridiagonal matrix, and solves the corresponding linear system.

#### **References**

- [1] P.R. Amestoy, I.S. Duff, J.-Y. L'Excellent, and J. Koster. *MUltifrontal Massively Parallel Solver (MUMPS Versions 4.3.1) Users' Guide*, 2003.
- [2] J. W. Demmel, J. R. Gilbert, and X. S. Li. *SuperLU Users' Guide*, 2003.
- [3] Free Software Foundation. Autoconf Home Page. http://www.gnu.org/software/autoconf.
- [4] Free Software Foundation. Automake Home Page. http://www.gnu.org/software/automake.
- [5] Dror Irony, Gil Shklarski, and Sivan Toledo. Parallel and fully recursive multifrontal supernodal sparse cholesky. *Future Generation Computer Systems*, 20(3):425–440, April 2004.
- [6] G. Karypis and V. Kumar. METIS: Unstructured graph partitining and sparse matrix ordering sy stem. Technical report, University of Minnesota, Department of Computer Science, 1998.
- [7] P. Raghavan. Domain-separator codes for the parallel solution of sparse linear systems. Technical Report CSE-02-004, Department of Computer Science and Engineering, The Pennsylvania State University, 2002.
- [8] Vladimir Rotkin and Sivan Toledo. The design and implementation of a new out-of-core sparse Cholesky factorization method. *ACM Transactions on Mathematical Software*, 30:19– 46, 2004.
- [9] Elad Rozin and Sivan Toledo. Locality of reference in sparse Cholesky methods. To appear in Electronic Transactions on Numerical Analysis, August 2004.
- [10] M. Sala and M. Heroux. Robust algebraic preconditioners with IFPACK 3.0. Technical Report SAND-0662, Sandia National Laboratories, February 2005.
- [11] M. Sala, J. Hu, and R. Tuminaro. ML 3.1 smoothed aggregation user's guide. Technical Report SAND-4819, Sandia National Laboratories, September 2004.
- [12] O. Schenk and K. Gärtner. On fast factorization pivoting methods for sparse symmetric indefinite systems. Technical Report, Department of Computer Science, University ofBasel, 2004. Submitted.
- [13] O. Schenk and K. Gärtner. Solving unsymmetric sparse systems of linear equations with PARDISO. *Journal of Future Generation Computer Systems*, 20(3):475–487, 2004.